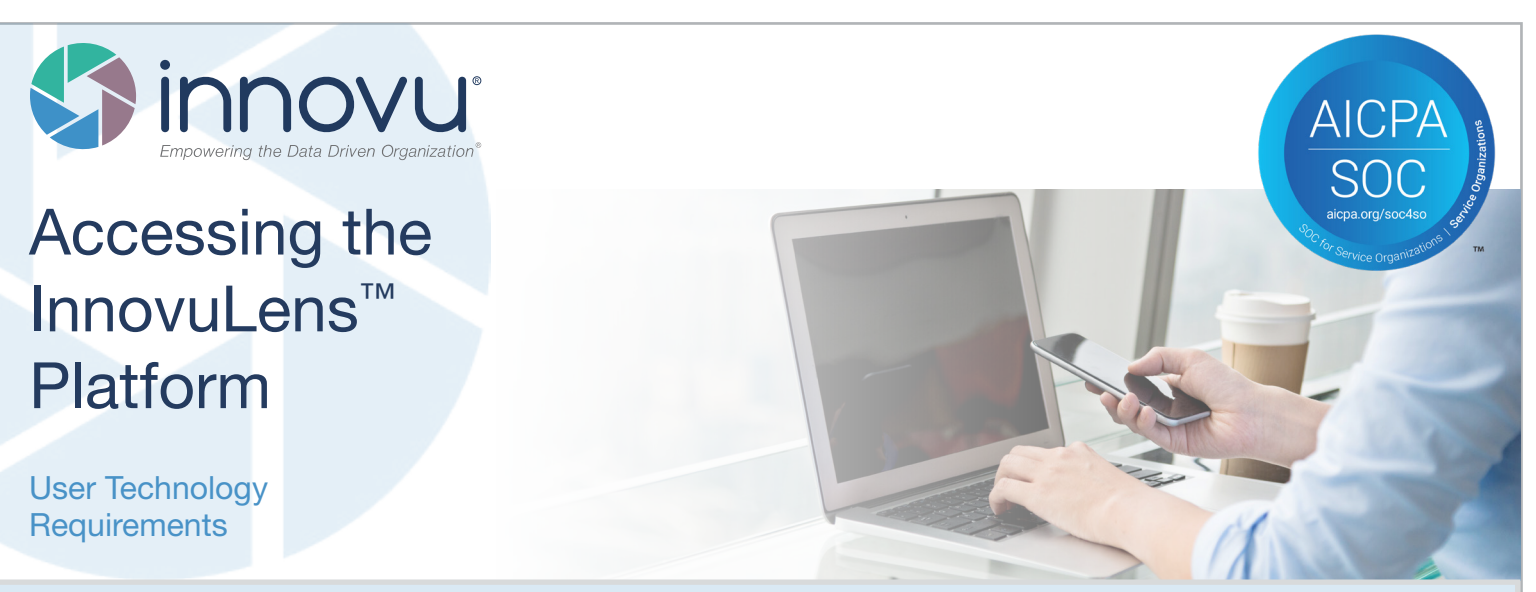

Before you access Innovu's solutions, please review the following technology requirements to ensure proper functionality.

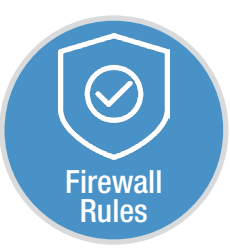

If your organization employs a restrictive, whitelist firewall or web proxy, the following URLs will need to be allowed for you to access lnnovu's portals:

- http://www.innovu.com
- http://lens.innovu.com
- https://lens.innovu.com
- https://upload.innovu.com

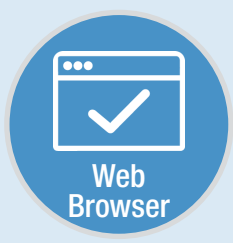

Using Google Chrome, version 50 or greater, allows you to experience the full functionality of the InnovuLens platform. We chose Google Chrome because it boasts an Internet-wide adoption rate of more than 70% (April 2016). It also has complete, cross-platform support, stable modern browser features, and continuous security testing and patching.

- Google Chrome > = Version 50
- Download: https://www.google.com/chrome/browser/desktop/
- Support: https://goo.gl/8f5AIF

Other Browsers: If you are unable to use Google Chrome, other modern web browsers can be used, though not all features and functions may operate as intended.

- Mozilla Firefox, version 46 or greater
- Microsoft Edge, version 25 or greater
- Microsoft Internet Explorer, version 11 or greater
- Safari, version 9.1 or greater.

Check with your IT department to see which browser you should download for your operating system.

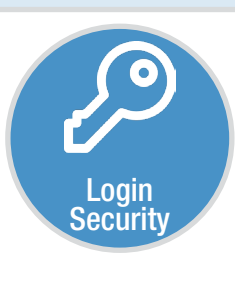

Innovu makes every effort to protect your data. To prevent unauthorized account access and ensure positive user identification, Innovu employs the use of two-factor authentication on all solutions. Two-factor authentication requires the user to provide the following three pieces of information:

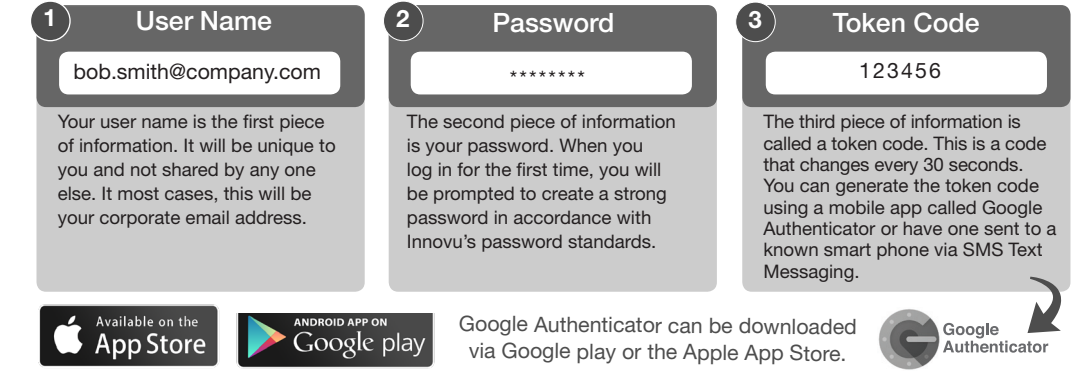